# Chapitre 2 : Rappels de cinématique du solide

La cinématique est la discipline de la mécanique qui s'intéresse au mouvement des corps indépendamment des causes qui les produisent. L'objectif de ce cours est de calculer les vitesses et accélérations en différents points d'un mécanisme constitués d'un ensemble de solide en liaison les uns avec les autres.

# 1 Vecteurs vitesse, accélération et rotation

#### Point P liée à un solide et vecteur

Un point P est dit lié à un solide  $(S_1)$  s'il appartient physiquement à ce solide ou s'il suit les mêmes mouvement de rotation et de translation que celui-ci.

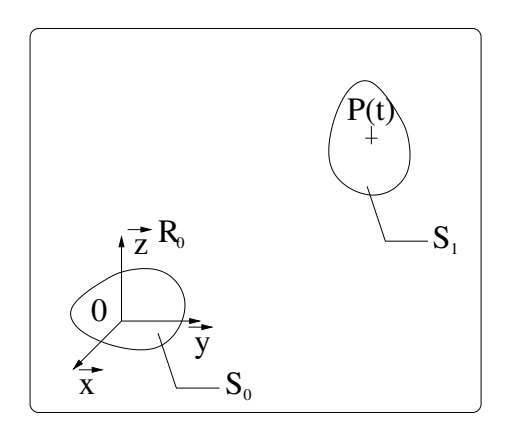

Figure 1 –

#### Vitesse et accélération : définition

Les vitesses en différents points d'un solide ne sont pas nécessairement les mêmes. Par exemple, si l'on considère un solide en rotation autours d'un axe, la vitesse d'un point situé sur l'axe de rotation est nulle et elle augmente avec la distance par rapport à cet axe de rotation.

La vitesse et l'accélération d'un point P lié à un solide  $(S_1)$  en mouvement par rapport à un autre solide (S<sub>o</sub>) ou au repère associé  $\mathcal{R}_o = (0, b_0)$ , seront notées dans ce cours  $\vec{V}(P \in S_1/S_o)$  et  $\vec{\Gamma}(P \in S_1/S_o)$ . Dans cette notation, sont bien précisées (i) le point considéré, (ii) à quel solide est lié ce point, (iii) quel est le repère ou solide de référence.

Les vecteurs vitesse et accélération s'expriment en fonction du vecteur position  $\overrightarrow{OP}$  sous la forme :

$$
\overrightarrow{V}(P \in S_1/S_o) = \frac{d_{\mathcal{R}_0} \overrightarrow{OP}}{dt} \tag{1}
$$

$$
\Gamma(P \in S_1/S_o) = \frac{d_{\mathcal{R}_0} \overrightarrow{V}(P \in S_1/S_o)}{dt} = \frac{d_{\mathcal{R}_0}^2 \overrightarrow{OP}}{dt^2}
$$
\n(2)

(3)

où  $\frac{d_{\mathcal{R}_0} \vec{u}(t)}{dt}$  désigne la dérivée temporelle du vecteur  $\vec{u}(t)$ .

Remarque : Lorsque l'on dérive une fonction par rapport au temps  $\dot{f}(t) = \frac{df}{dt}$ , alors celle ci ne dépends pas du repère choisi mais lorsque l'on dérive un vecteur par rapport au temps  $\frac{d_{\mathcal{R}_0}\vec{u}(t)}{dt}$  il est absolument nécessaire de préciser dans quel repère  $\mathcal{R}_0$  on effectue la dérivée.

#### Vecteur vitesse angulaire ou rotation

Le mouvement de rotation d'un solide ne dépend pas du point considéré. Il est caractérisé par un vecteur vitesse angulaire  $\vec{\Omega}(S_1/S_0)$  pour lequel la notation précise uniquement le solide considéré et le solide de référence.

Soient 2 bases  $b_0 = (\vec{x}_0, \vec{y}_0, \vec{z}_0)$  et  $b_1 = (\vec{x}_1, \vec{y}_1, \vec{z}_1)$  correspondant à deux repères  $\mathcal{R}_0 = (0, b_0)$  et  $\mathcal{R}_1 =$  $(0, b_1)$  associées à deux solides  $S_0$  et  $S_1$ . L'orientation relative de ces deux bases est définie par trois angles d'Euler  $(\alpha, \beta, \gamma)$  définissant des rotations successives autours de 3 axes  $(\vec{z_0}, \vec{u}, \vec{z_1})$ :

$$
(\vec{x_0}, \vec{y_0}, \vec{z_1}) \xrightarrow{Rot(\alpha, \vec{z_0})} (\vec{u}, \vec{v}, \vec{z_0}) \xrightarrow{Rot(\beta, \vec{u})} (\vec{u}, \vec{w}, \vec{z_1}) \xrightarrow{Rot(\gamma, \vec{z_1})} (\vec{x_1}, \vec{y_1}, \vec{z_1})
$$

Le vecteur vitesse angulaire (parfois appelé "vecteur rotation") s'écrit :

$$
\overrightarrow{\Omega}(S_1/S_o) = \dot{\alpha}\overrightarrow{z} + \dot{\beta}\overrightarrow{u} + \dot{\gamma}\overrightarrow{z_1}
$$
\n(4)

où  $\dot{\alpha}$ ,  $\dot{\beta}$ , et  $\dot{\gamma}$  correspondent aux dérivées temporelles de  $\alpha$ ,  $\beta$  et  $\gamma$ .

Mouvement plan :

Bien sûr dans le cas d'un mouvement plan, il n'y a plus qu'une seule rotation possible et (en conservant les notations du chapitre précédent) :

$$
\overrightarrow{\Omega}(S_1/S_o) = \dot{\alpha}\overrightarrow{z}
$$

# 2 Dérivée dans différents repères et formule de Bour

Parfois, il peut être intéressant d'effectuer des changements de bases afin de calculer la dérivée temporelle d'un vecteur. Nous allons étudier dans cette section comment la dérivée d'un vecteur dans une base  $b_0$  peut s'exprimer en fonction de la dérivée de ce même vecteur dans une base  $b_1$ .

La formule de Bour permet d'exprimer la dérivée d'un vecteur  $\vec{W}$  par rapport à une base  $(b_0)$  (d'un repère  $R_0 = (O, b_0)$  par rapport à la dérivée de ce même vecteur par rapport à une  $(b_1)$  (d'un repère  $R_1 = (O_1, b_1)$ ) :

$$
\frac{d_{R_1}\vec{W}}{dt} = \frac{d_{R_2}\vec{W}}{dt} + \vec{\Omega}(R_1/R_0) \wedge \vec{W}
$$

où  $\vec{\Omega}(R_1/R_0)$  désigne le vecteur vitesse angulaire de  $R_1$  par rapport à  $R_0$ .

# 3 Formule du transport du vecteur vitesse

A partir de la formule de Bour, on peut déduire une relation entre la vitesse de deux points A et B liés au même solide  $(S_1)$  en mouvement par rapport à un solide de référence  $(S_o)$ .

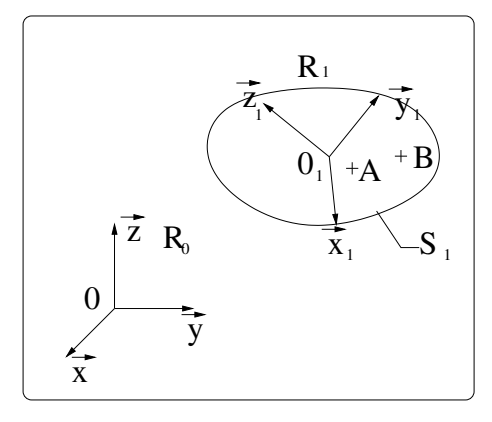

Figure 2 –

En effet, si l'on dérive le vecteur  $\overrightarrow{AB}$  par rapport à  $(S_o)$ , on obtient à l'aide de la formule de Bour :

$$
\frac{d_{S_o}\overrightarrow{AB}}{dt} = \frac{d_{S_1}\overrightarrow{AB}}{dt} + \overrightarrow{\Omega}(S_1/S_o) \wedge \overrightarrow{AB}
$$

Comme A et B sont deux points liés à  $(S_1)$ , le premier terme du membre de droites s'annule, et donc :

$$
\frac{d_{S_o}\overrightarrow{AB}}{dt} = \overrightarrow{\Omega}(S_1/S_o) \wedge \overrightarrow{AB}
$$

En utilisant la relation de Chasles, on peut décomposer le membre de gauche en :

$$
\frac{d_{S_o}\overrightarrow{AB}}{dt}=\frac{d_{S_o}\overrightarrow{AO}}{dt}+\frac{d_{S_o}\overrightarrow{OB}}{dt}=-\frac{d_{S_o}\overrightarrow{OA}}{dt}+\frac{d_{S_o}\overrightarrow{OB}}{dt}\equiv-\overrightarrow{V}(A\in S_1/S_o)+\overrightarrow{V}(B\in S_1/S_o)
$$

où O désigne le centre du repère  $\mathcal{R}_o$  associé au solide  $S_o$ .

En combinant ces 2 relations, on obtient donc la formule du transport du vecteur vitesse :

$$
\overrightarrow{V}(B \in S_1/S_o) = \overrightarrow{V}(A \in S_1/S_o) + \overrightarrow{\Omega}(S_1/S_o) \wedge \overrightarrow{AB}
$$
\n(5)

# 4 Formule du transport du vecteur accélération : la formule de Rivals

La formule de Rivals permet d'exprimer l'accélération en un point B en connaissant l'accélération en un point A :

$$
\overrightarrow{\Gamma}(B \in S_1/S_o) = \overrightarrow{\Gamma}(A \in S_1/S_o) + \left[\frac{d_{S_o}\overrightarrow{\Omega}(S_1/S_o)}{dt}\right] \wedge \overrightarrow{AB} + \overrightarrow{\Omega}(S_1/S_o) \wedge \left[\overrightarrow{\Omega}(S_1/S_o) \wedge \overrightarrow{AB}\right]
$$
(6)

Démonstration : Cette formule s'obtient assez simplement en dérivant la formule de transport de la vitesse dans le référentiel  $\mathcal{R}_o$ :

$$
\frac{d_{S_o} \overrightarrow{V}(B \in S_1/S_o)}{dt} = \frac{d_{S_o} \overrightarrow{V}(A \in S_1/S_o)}{dt} + \frac{d_{S_o} \overrightarrow{\Omega}(S_1/S_o)}{dt} \wedge \overrightarrow{AB} + \overrightarrow{\Omega}(S_1/S_o) \wedge \frac{d_{S_o} \overrightarrow{AB}}{dt}
$$

Or la formule de Bour nous donne :

$$
\frac{d_{S_o}\overrightarrow{AB}}{dt} = \frac{d_{S_1}\overrightarrow{AB}}{dt} + \overrightarrow{\Omega}(S_1/S_o) \wedge \overrightarrow{AB}
$$

Comme les points A et B sont liés à  $(S_1)$ , le premier terme du membre de droite s'annule et on obtient ainsi la formule de Rivals.

Remarque : Comme pour le vecteur vitesse, il est toujours judicieux de calculer le vecteur accélération en un point de l'axe de rotation (si le solide et en mouvement de rotation) puis de le transporter en utilisant la formule de Rivals.

# 5 Torseur cinématique

Si l'on connait le vecteur vitesse angulaire d'un solide ainsi que le vecteur vitesse en un point de ce solide, on peut, à l'aide de la formule du transport de la vitesse, déterminer sa vitesse en chaque point. Par conséquent, l'ensemble formé par le vecteur vitesse en un point et le vecteur vitesse angulaire permet de caractériser entièrement le mouvement de translation et de rotation d'un solide. On remarque qu'un solide se déplaçant dans l'espace possède 6 degrés de liberté, et que l'ensemble formé par ces 2 vecteurs correspond à 6 composantes dans l'espace. On a donc le bon nombre de variables pour représenter le mouvement.

Enfin on remarque que la formule du transport du vecteur vitesse, n'est ni plus ni moins que la formule de transport du moment d'un torseur, où  $\overline{\Omega}(S_1/S_0)$  correspond à la résultante et  $\overline{V}(P \in S_1/S_0)$  au moment. Par conséquent on peut introduire un torseur cinématique noté  ${T_c(S_1/S_o)}$  qui caractérise le mouvement d'un solide  $(S_1)$  par rapport à un solide  $(S_0)$ :

$$
\{T_c(S_1/S_o)\} = \left\{\begin{array}{c} \overrightarrow{\Omega}(S_1/S_o) \\ \overrightarrow{V}(P \in S_1/S_o) \end{array}\right\} \tag{7}
$$

Comment et où calculer le torseur cinématique :

- Pour un solide uniquement en rotation (pas de translation), la vitesse du solide s'annule sur l'axe de rotation (s'il y en a qu'un) où à leur intersection (s'il y en a plusieurs). Par conséquent, il est toujours judicieux de choisir un point appartenant à l'axe ou aux axes de rotation pour exprimer le torseur cinématique. Il pourra ensuite être calculé en un autre point, en utilisant la formule de transport du moment.
- Pour un solide en translation  $et$  en rotation, il est judicieux d'exprimer le vecteur vitesse sur un point de l'axe instantané de rotation (c'est à dire l'axe de rotation à l'instant considéré, car celui-ci bouge) s'il est unique où à leur intersection s'il y en a plusieurs. En effet, dans ce cas la vitesse liée au mouvement de rotation s'annule et il ne reste plus que la vitesse liée au mouvement de translation.
- Enfin, pour un solide uniquement en translation, le point importe peu puisque la vitesse en tous points du solide est la même.

Remarque : La vitesse (moment du torseur cinématique) dépend du point considéré. Attention donc à toujours préciser le point où est exprimé le torseur cinématique.

# 6 Mouvement particuliers

#### 6.1 Translation

Pour un solide  $(S_1)$  en translation par rapport à un solide  $(S_o)$ , le vecteur vitesse angulaire  $\overrightarrow{\Omega}(S_1/S_o)$ est nul. Par conséquent, la formule de transport de la vitesse impose que la vitesse est la même en tous les points du solide. Le torseur cinématique est donc un torseur couple :

$$
\{T_c(S_1/S_o)\} = \left\{ \begin{array}{c} \overrightarrow{0} \\ \overrightarrow{V}(P \in S_1/S_o) \end{array} \right\}
$$

#### 6.2 Rotation

Pour un solide  $(S_1)$  en rotation par rapport à un solide  $(S_o)$  suivant un axe, la vitesse est nulle sur l'axe de rotation (en 3D) ou au centre de rotation (en 2D). Par conséquent le mouvement de rotation est représenté par un torseur glisseur, tel que si K appartient à l'axe de rotation (ou aux axes de rotation, s'il y en a plusieurs) :

$$
\{T_c(S_1/S_o)\}=\left\{\begin{array}{c}\overrightarrow{\Omega}(S_1/S_o)\\ \overrightarrow{0}\end{array}\right\}_K
$$

Remarque : Un torseur glisseur est un torseur pour lequel la vitesse est nulle sur un axe. Il n'existe pas de torseur pour lequel la vitesse est nulle partout (à l'exception du torseur nul).

# 7 Composition des mouvements

Soient  $(S_2)$ ,  $(S_1)$  et  $(S_2)$  trois solides en mouvement. La composition des mouvements nous dit que le torseur cinématique décrivant le mouvement de  $(S_2)$  par rapport à  $(S_o)$  est la somme des torseurs cinématiques de  $(S_2)$  par rapport à  $(S_1)$  et  $(S_1)$  par rapport à  $(S_o)$ :

$$
\{T_c(S_2/S_o)\} = \{T_c(S_2/S_1)\} + \{T_c(S_1/S_0)\}\tag{8}
$$

Attention : Pour faire la somme de deux torseurs il faut les exprimer au même point.

On a donc :

$$
\overrightarrow{\Omega}(S_2/S_o) = \overrightarrow{\Omega}(S_2/S_1) + \overrightarrow{\Omega}(S_1/S_o)
$$
  

$$
\overrightarrow{V}(P \in S_2/S_o) = \overrightarrow{V}(P \in S_2/S_1) + \overrightarrow{V}(P \in S_1/S_o)
$$

Remarque :

Les vecteurs vitesse et rotation vérifient :

$$
\overrightarrow{\Omega}(S_1/S_o) = -\overrightarrow{\Omega}(S_1/S_o)
$$
  

$$
\overrightarrow{V}(P \in S_1/S_o) = -\overrightarrow{V}(P \in S_0/S_1)
$$

# 8 Vitesse de glissement

#### 8.1 Définition

Cas idéal du contact ponctuel

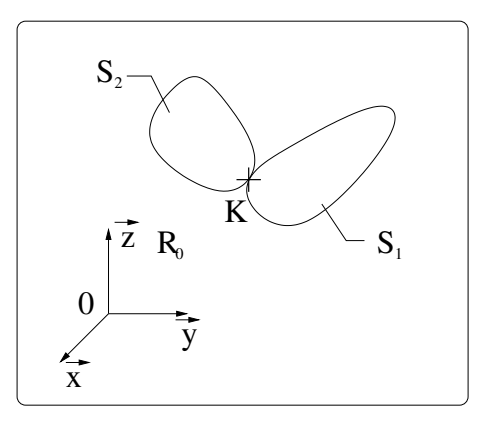

Figure 3 –

Soient deux solides  $(S_1)$  et  $(S_2)$  en contact ponctuel au point K, on appelle vitesse de glissement de  $(S_2)$ par rapport à  $(S_1)$ , la vitesse :  $\overrightarrow{V}(K \in S_2/S_1)$ , c'est à dire la vitesse relative au point de contact.

#### Cas du contact surfacique

Soient deux solides  $(S_1)$  et  $(S_2)$  en contact ponctuel via une surface S. On appelle vitesse de glissement de  $(S_2)$  par rapport à  $(S_1)$  en un point K de la surface de contact, la vitesse :  $\overrightarrow{V}(K \in S_2/S_1)$ . Si le mouvement respectif des deux solides est une translation, alors cette vitesse de glissement est identique quel que soit le point de la surface de contact. Si le mouvement respectif de ces deux solides implique une rotation, alors la vitesse de glissement peut varier en fonction du point de contact considéré.

#### 8.2 Condition de glissement

Il y a adhérence si la vitesse de glissement est nulle quelque soit le point de contact :

$$
\overrightarrow{V}(K \in S_2/S_1) = \overrightarrow{0} \quad \forall K \in S
$$

En utilisant la composition des vitesses, on trouve donc :

$$
\overrightarrow{V}(K \in S_2/S_0) = \overrightarrow{V}(K \in S_1/S_0)
$$

Il y a glissement si la vitesse de glissement est non nulle en au moins un point de la surface de contact :

$$
\exists K \in S, \quad \overrightarrow{V}(K \in S_2/S_1) \neq \overrightarrow{0}
$$

# 9 Liaisons normalisées sans frottement

Pour chaque liaison normalisée introduit dans le chapitre précédent le tableau suivant résume les mouvements autorisés par la liaison et la forme du torseur cinématique associé.

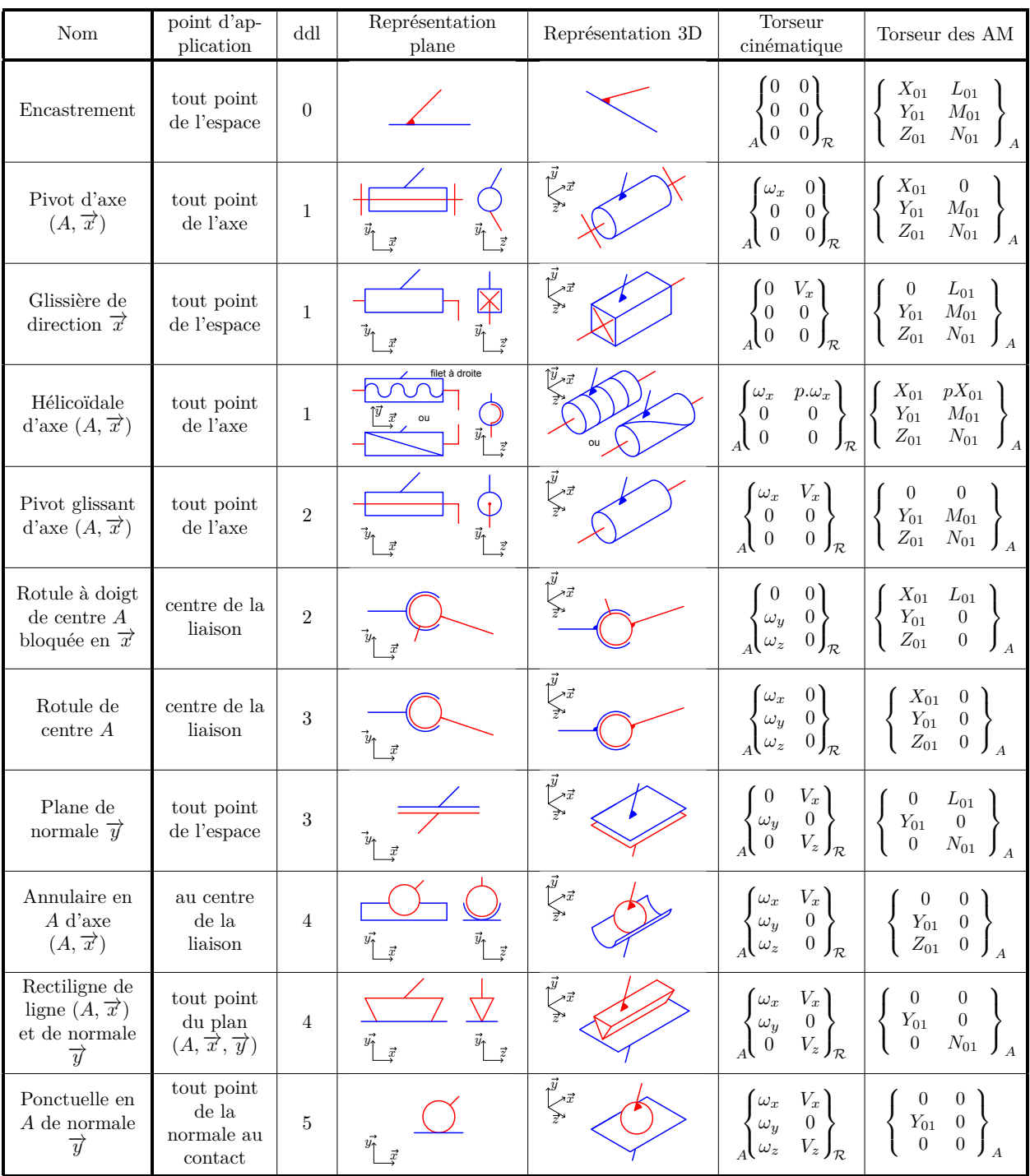

# Méthodologie

# Comment calculer le torseur cinématique entre deux solides  $S_1$  et  $S_2$ ?

Pour résoudre la plupart des exercices de cinématique, il suffit de calculer le torseur cinématique au point où il est le plus simple de le calculer (cf section 5), puis d'utiliser la formule de transport de la vitesse pour calculer la vitesse au point choisi et éventuellement de combiner plusieurs torseurs cinématiques en utilisant la composition des mouvements.

Pour calculer le torseur cinématique entre deux solides  $S_1$  et  $S_2$ , soit (i) ils sont en liaison directe et pour calculer le torseur cinématique il faut considérer uniquement le mouvement entre ces deux solides (en faisant abstraction des autres mouvements), soit (ii) ils ne sont pas en liaison directe et il faudra utiliser la composition des mouvements.

# Comment calculer l'accélération entre deux solides  $S_1$  et  $S_2$ ?

Il est tentant pour calculer l'accélération de dériver la vitesse. Mais attention, il faut être très prudent quand on dérive la vitesse d'un point en mécanique du solide car il faut tenir compte du fait que certains points sont liés à un solide (cf dérivation de la formule de Rivals). La meilleure méthode est donc de calculer l'accélération en un point où il est simple de la calculer, puis d'utiliser la formule de Rivals pour la transporter en un point choisi.

# Exercices d'application du cours

#### Exercice 1 : Engrenage parallèle extérieur

Pour vous convaincre qu'il est important de bien préciser à quel point un solide est lié et par rapport à quel référentiel (ou solide) on calcule sa vitesse, nous allons faire l'exercice suivant. Soit  $\mathcal{R}_0 = (0, \vec{x_0}, \vec{y_0}, \vec{z_0})$ un référentiel Galiléen et deux roues  $S_1$  et  $S_2$  dentées de rayon respectifs  $R_1$  et  $R_2$  en rotation à des vitesses de rotation  $\omega_1$  et  $\omega_2$  autour des axes  $(0,\overrightarrow{z_0})$  et  $(B,\overrightarrow{z_0})$  respectivement. Les deux roues sont en contact sans glissement en un point A (cf figure ci-dessous). Cette configuration est appelée engrenage externe.

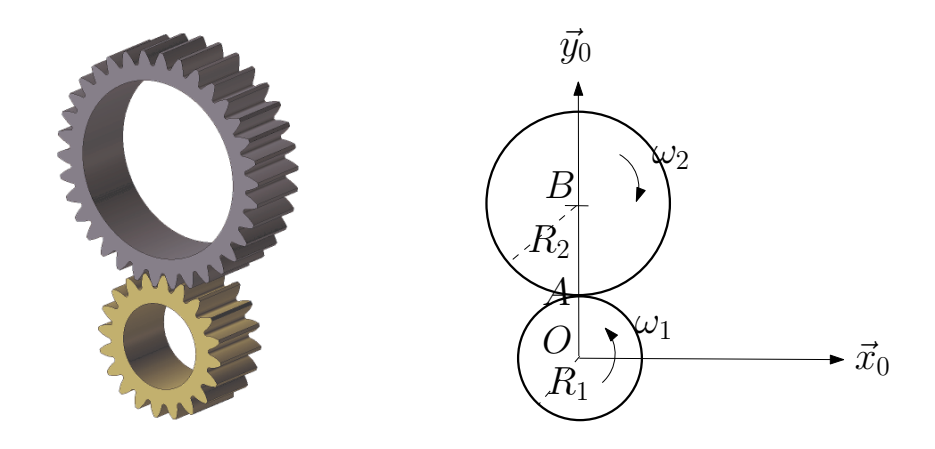

- 1. Déterminer les torseurs cinématiques  $\{T_c(S_1/R_0)\}, \{T_c(S_2/R_0)\}\$ en un point judicieusement choisi.
- 2. Calculer les vitesses  $\vec{V}(A \in \mathcal{R}_0/\mathcal{R}_0), \vec{V}(A \in S_1/\mathcal{R}_0)$  et  $\vec{V}(A \in S_2/\mathcal{R}_0)$ .

3. En utilisant la condition de non glissement, déterminer une relation entre  $\omega_1$  et  $\omega_2$ .

#### Corrigé :

1. Les mouvements entre  $S_1$  et  $\mathcal{R}_0$  et entre  $S_2$  et  $\mathcal{R}_0$  étant des rotations d'axes  $(0, \vec{z}_0)$  et  $(B, \vec{z}_0)$ , respectivement, les torseurs cinématiques s'écrivent :

$$
\{T_c(S_1/\mathcal{R}_0)\} = \left\{\begin{array}{c}\omega_1\vec{z}_0\\ \vec{0}\end{array}\right\}_O \text{ et }\{T_c(S_2/\mathcal{R}_0)\} = \left\{\begin{array}{c}\omega_2\vec{z}_0\\ \vec{0}\end{array}\right\}_B
$$

2. La vitesse  $\vec{V}(A \in \mathcal{R}_0/\mathcal{R}_0)$  vaut bien sûr  $\vec{0}$ . Pour calculer les deux autres vitesses, il faut utiliser la formule du transport de la vitesse :

$$
\vec{V}(A \in S_1/\mathcal{R}_0) = \vec{V}(0 \in S_1/\mathcal{R}_0) + \vec{\Omega}(S_1/\mathcal{R}_0) \wedge \vec{0} \vec{A} = \vec{0} + \omega_1 \vec{z}_0 \wedge R_1 \vec{y}_0
$$
  
\n
$$
= -\omega_1 R_1 \vec{x}_0
$$
  
\n
$$
\vec{V}(A \in S_2/\mathcal{R}_0) = vecV(B \in S_1/\mathcal{R}_0) + \vec{\Omega}(S_2/\mathcal{R}_0) \wedge \vec{B} \vec{A} = \vec{0} + \omega_2 \vec{z}_0 \wedge -R_2 \vec{y}_0
$$
  
\n
$$
= \omega_2 R_2 \vec{x}_0
$$

3. La condition de non glissement s'écrit :  $\vec{V}(A \in S_2/S_1) = \vec{0}$ , soit en utilisant la composition de la vitesse  $\vec{V}(A \in S_2/R_0) = \vec{V}(A \in S_1/R_0)$ . Au final, on obtient  $\omega_1/\omega_2 = -R_2/R_1$  qui est la loi des engrenages externes.

#### Exercice 2 : Engrenage parallèle intérieur

Reprendre le même énoncé mais avec la configuration décrite dans la figure ci-dessous appelée engrenage interne.

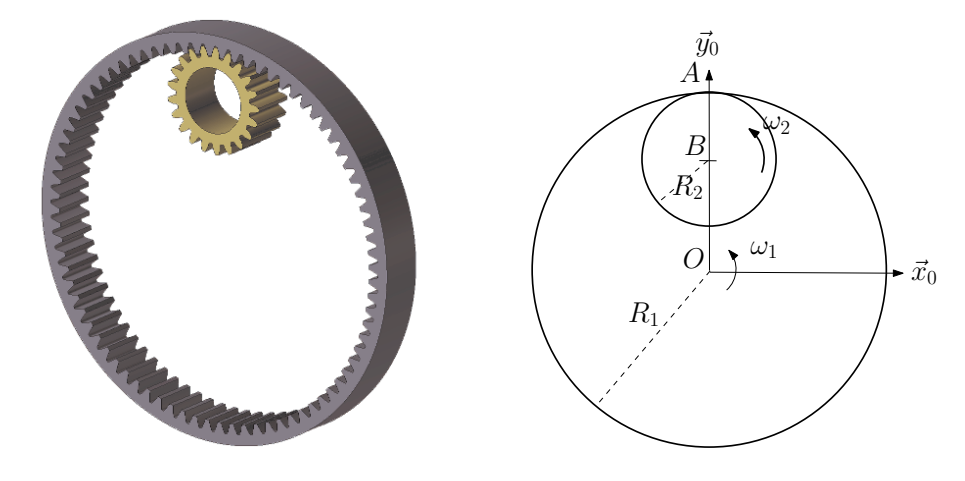

#### Corrigé :

Après résolution de l'exercice, on obtient  $\omega_1/\omega_2 = R_2/R_1$  qui est la loi des engrenages externes.

#### Exercice 3 : Liaison annulaire

On considère un solide  $S_1$  en liaison annulaire au point A avec un bâti  $S_0$ . Au bâti  $S_0$ , on associe le repère  $\mathcal{R}_0 = (O, \vec{x}_0, \vec{y}_0, \vec{z}_0)$  et au solide  $S_1$  le repère  $\mathcal{R}_1 = (A, \vec{x}_1, \vec{y}_1, \vec{z}_1)$ . La distance  $OA$  vaut  $x(t)\vec{x}_0$  et l'orientation respective des repères  $\mathcal{R}_1$  et  $\mathcal{R}_0$  est donnée par les 3 angles d'Euler :  $\alpha(t)$ ,  $\beta(t)$  et  $\gamma(t)$  autour des axes  $\vec{z}_0$ ,  $\vec{u}$  et  $\vec{z}_1$  respectivement, où le vecteur  $\vec{u}$  est défini conformément au cours. Enfin le solide  $S_1$  est constituée d'une barre liant le point A à un point B, tel que  $\overrightarrow{AB} = d\overrightarrow{x}_1$ .

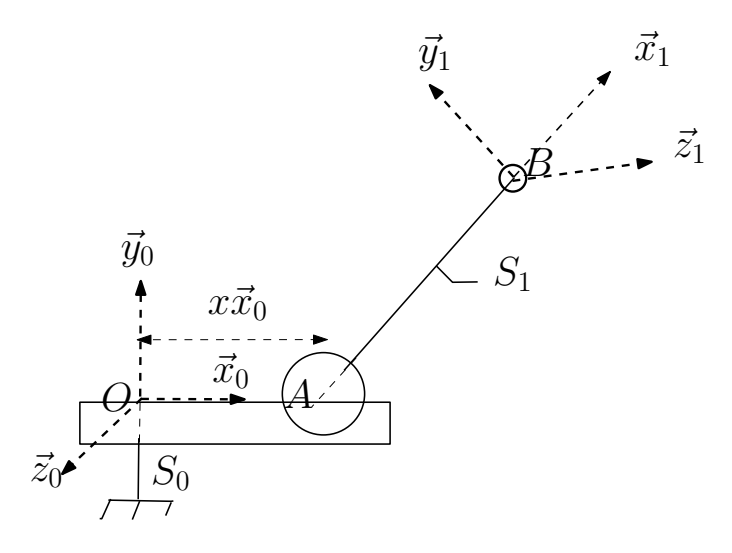

- 1. Calculer le torseur cinématique  ${T_c(S_1/S_0)}$  en un point judicieusement choisi.
- 2. Calculer la vitesse au point B lié à  $S_1$  par rapport à  $S_0$ .

Corrigé :

1. Le solide 1 est en rotation et translation par rapport au repères  $\mathcal{R}_0$ . Au centre de rotation instantané A, la vitesse de rotation s'annule. Il reste donc uniquement la vitesse liée à la translation. On a donc :

$$
\left\{T_c(S_1/S_0)\right\} = \left\{\begin{array}{c} \dot{\alpha}\vec{z}_0 + \dot{\beta}\vec{u} + \dot{\gamma}\vec{z}_1\\ \dot{x}\vec{x}_0 \end{array}\right\}_A
$$

2.

$$
\overrightarrow{V}(B \in S_1/S_0) = \overrightarrow{V}(A \in S_1/S_0) + \overrightarrow{\Omega}(S_1/S_0) \wedge \overrightarrow{AB}
$$
  
\n
$$
= \dot{x}\vec{x}_0 + \left[\dot{\alpha}\vec{z}_0 + \dot{\beta}\vec{u} + \dot{\gamma}\vec{z}_1\right] \wedge d\vec{x}_1
$$
  
\n
$$
= \dot{x}\vec{x}_0 + d\left[\dot{\alpha}\vec{z}_0 \wedge \vec{x}_1 + \dot{\beta}\vec{u} \wedge \vec{x}_1 + \dot{\gamma}\vec{y}_1\right]
$$

Or (i)  $\vec{x}_1 = \cos \gamma \vec{u} + \sin \gamma \vec{w}$ . Donc  $\vec{u} \wedge \vec{x}_1 = \sin \gamma \vec{z}_1$ .

Et (ii)  $\vec{x}_1 = \cos \gamma [\cos \alpha \vec{x_0} + \sin \alpha \vec{y_0}] + \sin \gamma [\cos \beta (-\sin \alpha \vec{x_0} + \cos \alpha \vec{y_0}) + \sin \beta \vec{z_0}]$  donc  $\vec{z}_0 \wedge \vec{x_1} =$  $[\cos \gamma \cos \alpha - \sin \gamma \cos \beta \sin \alpha] \vec{y}_0 - [\cos \gamma \sin \alpha + \sin \gamma \cos \beta \cos \alpha] \vec{x}_0$